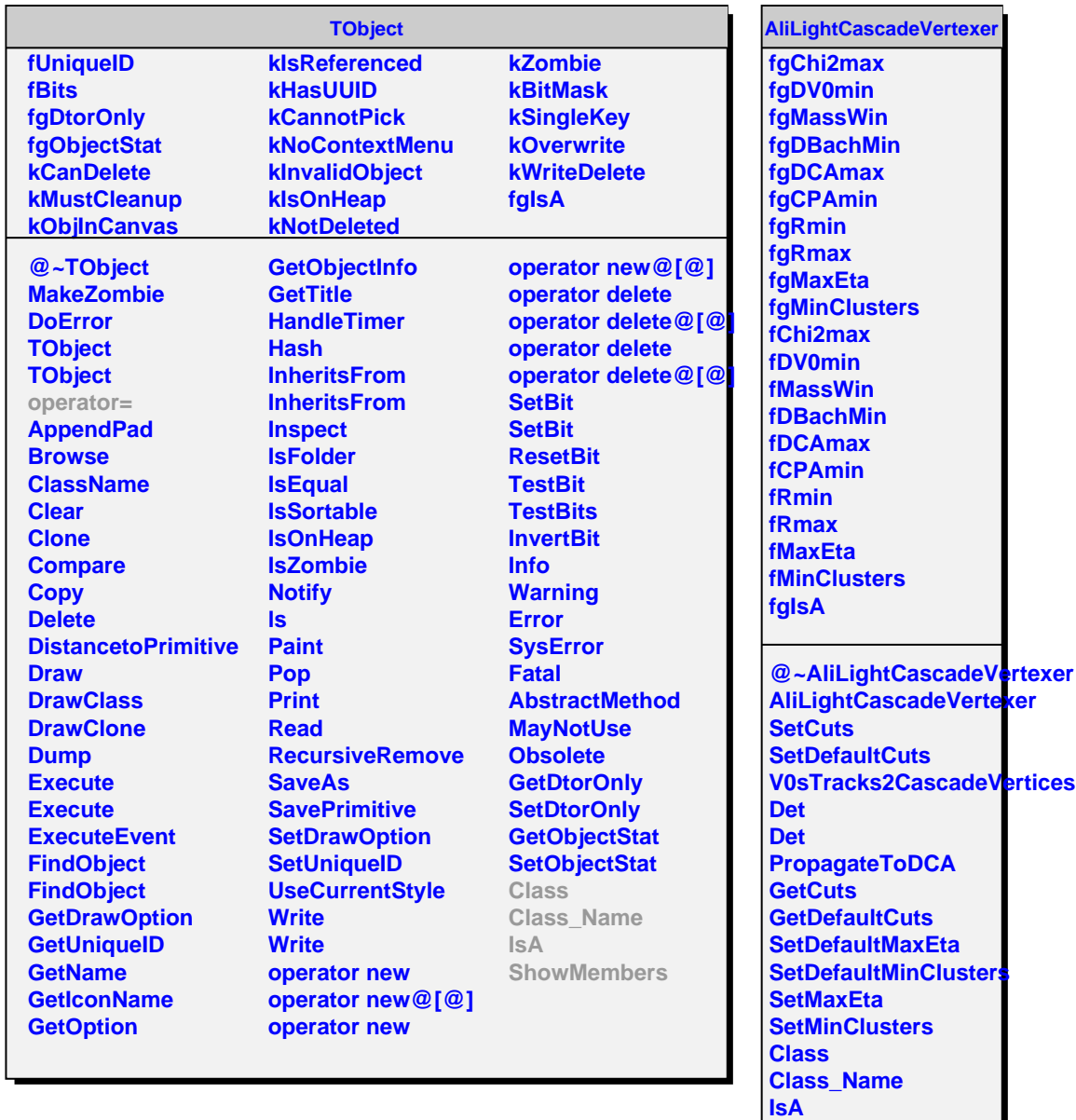

**ShowMembers Streamer**

**StreamerNVirtual**